## **[Search Field](https://www.sms-magic.com/docs/portal/knowledge-base/search-field/)**

The Search field allows users to search for a contact by name or a number. All contacts that are added to your 'Contacts' can be searched using this 'Search' field.

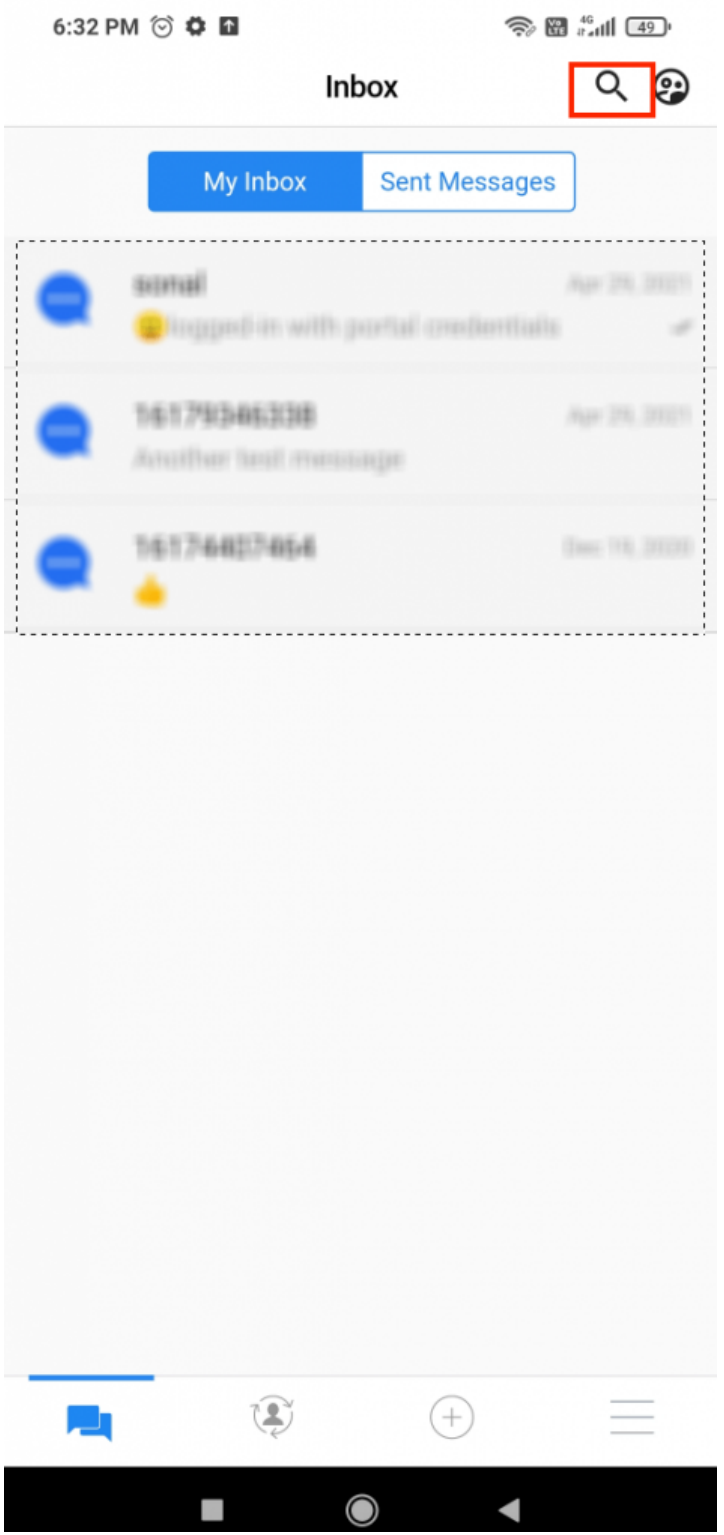

Click on the search icon as highlighted in the above image. The following field will appear:

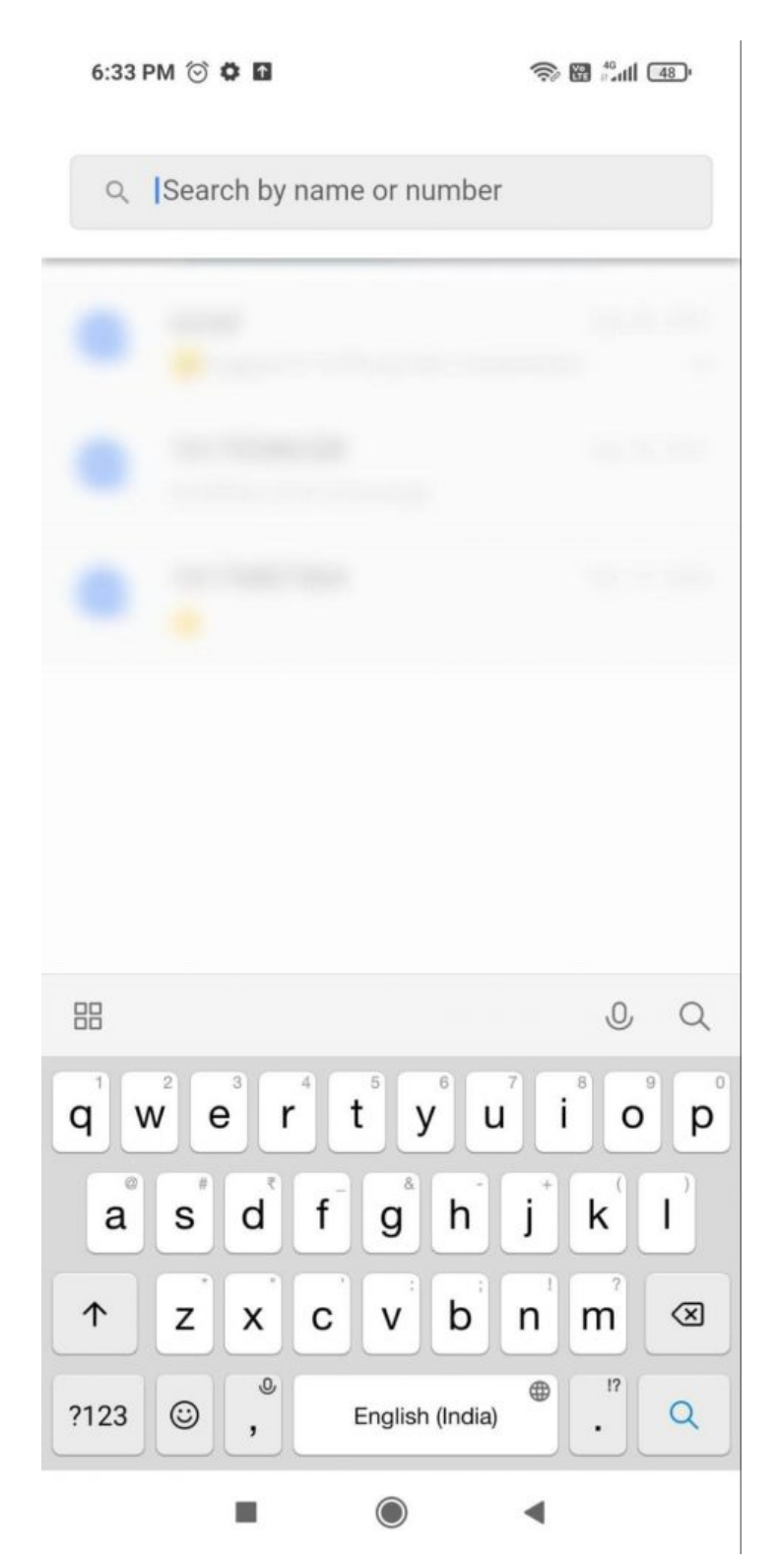

Here, users can search for a contact by entering the contact number or name. Your search result will appear as follows:

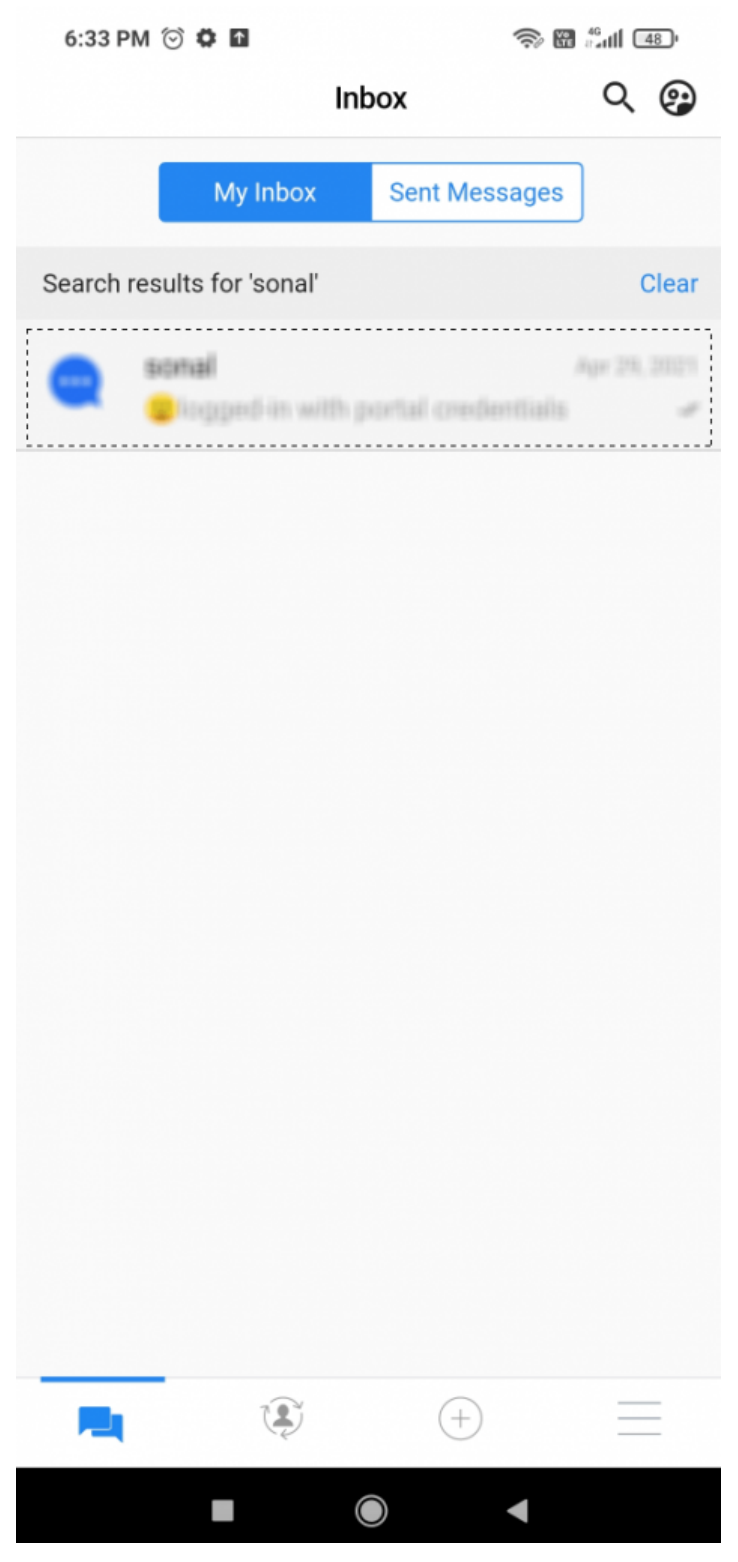

You can click on the contact to view/continue your conversations.